# A MODERN BEAMER THEME

Matthias Vogelgesang

June 22, 2015

Institute or miscellaneous information

# TABLE OF CONTENTS

- 1. Introduction
- 2. Elements
- 3. Conclusion

# **INTRODUCTION**

#### **MTHEME**

The *mtheme* is a Beamer theme with minimal visual noise inspired by the HSRM Beamer Theme by Benjamin Weiss.

Enable the theme by loading

```
\documentclass{beamer}
\usetheme{m}
```

Note, that you have to have Mozilla's *Fira Sans* font and XeTeX installed to enjoy this wonderful typography.

## **SECTIONS**

Sections group slides of the same topic

\section{Elements}

for which the  $\it mtheme$  provides a nice progress indicator ...

# **ELEMENTS**

### **TYPOGRAPHY**

The theme provides sensible defaults to \emph{emphasize} text, \alert{accent} parts or show \textbf{bold} results.

becomes

The theme provides sensible defaults to *emphasize* text, accent parts or show **bold** results.

## LISTS

## Items

- Milk
- Eggs
- Potatos

### Enumerations

- 1. First,
- 2. Second and
- 3. Last.

## **DESCRIPTIONS**

PowerPoint Meeh.

Beamer Yeeeha.

This is important

- This is important
- Now this

- This is important
- · Now this
- And now this

- This is really important
- · Now this
- · And now this

# **FIGURES**

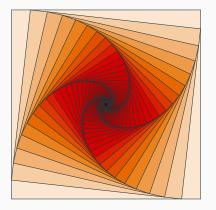

Figure 1: Rotated square from texample.net.

## **TABLES**

Table 1: Largest cities in the world (source: Wikipedia)

| City        | Population |
|-------------|------------|
| Mexico City | 20,116,842 |
| Shanghai    | 19,210,000 |
| Peking      | 15,796,450 |
| Istanbul    | 14,160,467 |
|             |            |

### **BLOCKS**

There are 3 different block enivironmnents already defined. The normal block uses the normal color, ...

This is a block title

This is soothing.

## **BLOCKS**

... the alert block the alert color ....

This is an alert block title

This is soothing.

#### **BLOCKS**

... and the example block the example color.

This is an example block title

This is soothing.

The blocks can have a background (option blockbg) or not.

# **MATH**

$$e = \lim_{n \to \infty} \left( 1 + \frac{1}{n} \right)^n$$

# LINE PLOTS

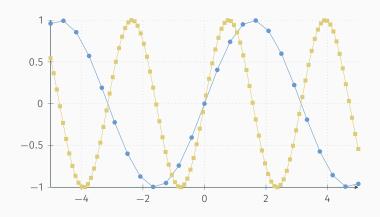

# **BAR CHARTS**

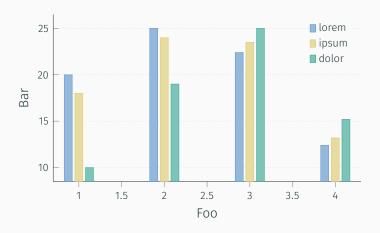

# **QUOTES**

Veni, Vidi, Vici

## **REFERENCES**

Some references to showcase [allowframebreaks] [4, 2, 5, 1, 3]

# **CONCLUSION**

#### SUMMARY

Get the source of this theme and the demo presentation from

github.com/matze/mtheme

The theme *itself* is licensed under a Creative Commons Attribution-ShareAlike 4.0 International License.

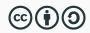

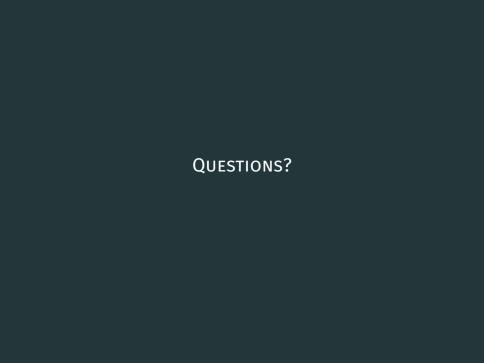

### REFERENCES I

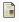

P. Erdős.

A selection of problems and results in combinatorics.

In *Recent trends in combinatorics* (*Matrahaza, 1995*), pages 1–6. Cambridge Univ. Press, Cambridge, 1995.

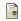

R. Graham, D. Knuth, and O. Patashnik.

Concrete mathematics.

Addison-Wesley, Reading, MA, 1989.

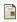

G. D. Greenwade.

The Comprehensive Tex Archive Network (CTAN).

TUGBoat, 14(3):342-351, 1993.

### REFERENCES II

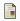

D. Knuth.

Two notes on notation.

Amer. Math. Monthly, 99:403-422, 1992.

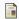

H. Simpson.

Proof of the Riemann Hypothesis.

preprint (2003), available at

http://www.math.drofnats.edu/riemann.ps, 2003.